*Multi Stage Amplifiers Formulas...* 1/11

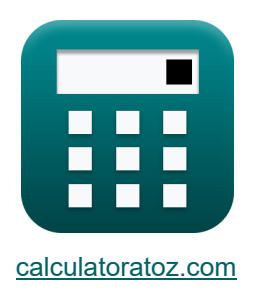

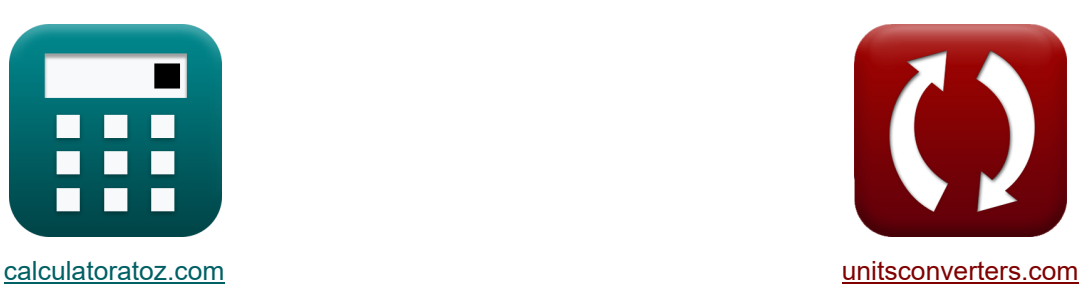

# **Amplificadores multietapa Fórmulas**

iCalculadoras! in the iEjemplos! in the iConversiones!

¡Ejemplos!

Marcador **[calculatoratoz.com](https://www.calculatoratoz.com/es)**, **[unitsconverters.com](https://www.unitsconverters.com/es)**

Cobertura más amplia de calculadoras y creciente - **¡30.000+ calculadoras!** Calcular con una unidad diferente para cada variable - **¡Conversión de unidades**

#### **integrada!**

La colección más amplia de medidas y unidades - **¡250+ Medidas!**

¡Siéntete libre de COMPARTIR este documento con tus amigos!

*[Por favor, deje sus comentarios aquí...](https://docs.google.com/forms/d/e/1FAIpQLSf4b4wDgl-KBPJGChMJCxFlqrHvFdmw4Z8WHDP7MoWEdk8QOw/viewform?usp=pp_url&entry.1491156970=Amplificadores%20multietapa%20F%C3%B3rmulas)*

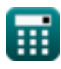

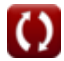

## **Lista de 20 Amplificadores multietapa Fórmulas**

### **Amplificadores multietapa**

### **1) Capacitancia total del amplificador CB-CG**

**[Calculadora abierta](https://www.calculatoratoz.com/es/total-capacitance-of-cb-cg-amplifier-calculator/Calc-26620)  [Calculadora abierta](https://www.calculatoratoz.com/es/constant-2-of-source-follower-transfer-function-calculator/Calc-27357)  [Calculadora abierta](https://www.calculatoratoz.com/es/gain-factor-calculator/Calc-25297)**  *f***x ex 2) Constante 2 de la función de transferencia del seguidor de origen**  *f***x ex 3) Factor de ganancia** *f***x** K = A<sup>m</sup> C<sup>t</sup> = 1 2 ⋅ π ⋅ R<sup>L</sup> ⋅ fout 12.08319μF = 1 2 ⋅ π ⋅ 1.49kΩ ⋅ 8.84Hz b = ( (Cgs + Cgd) ⋅ C<sup>t</sup> + (Cgs + Cgs) g<sup>m</sup> ⋅ R<sup>L</sup> + 1 ) ⋅ Rsig ⋅ R<sup>L</sup> 1.188055 = ( (2.6μF + 1.345μF) ⋅ 2.889μF + (2.6μF + 2.6μF) 4.8mS ⋅ 1.49kΩ + 1 ) ⋅ 1.25kΩ ⋅ 1.49kΩ

$$
R = \frac{A_{\text{mid}}}{A_{\text{mid}}}
$$

$$
R = \frac{A_{\text{mid}}}{A_{\text{mid}}}
$$

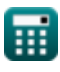

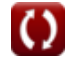

*Multi Stage Amplifiers Formulas...* 3/11

### **4) Frecuencia 3-DB en Design Insight y Trade-Off**

| $f_{3dB}$                                                                                         | Calculate for a $1$                                                                                                    |                   |
|---------------------------------------------------------------------------------------------------|----------------------------------------------------------------------------------------------------|-------------------|
| $2 \cdot \pi \cdot (C_t + C_{gd}) \cdot \left(\frac{1}{\frac{1}{R_L} + \frac{1}{R_{out}}}\right)$ | Calculate the $3$                                                                                                    |                   |
| $50.15489$                                                                                        | $2 \cdot \pi \cdot (2.889 \mu F + 1.345 \mu F) \cdot \left(\frac{1}{\frac{1}{1.49 \text{ kT}} + \frac{1}{1.508 \text{kT}}}\right)$ |                   |
| $f_{\text{R}}$                                                                                    | $f_{\text{Lip}}$                                                                                                    | $f_{\text{Rip}}$  |
| $f_{\text{Rip}}$                                                                                  | $\frac{1}{2 \cdot \pi \cdot b}$                                                                                                    | Calculate the $3$ |
| $f_{\text{Rip}}$                                                                                  | $\frac{1}{2 \cdot \pi \cdot b}$                                                                                                    | Calculate the $3$ |
| $f_{\text{Rip}}$                                                                                  | $\frac{1}{2 \cdot \pi \cdot b}$                                                                                                    | Calculate the $3$ |
| $f_{\text{Rip}}$                                                                                  | Exercise 1.136                                                                                                    |                   |
| $f_{\text{Rip}}$                                                                                  | Exercise 2.136                                                                                                    |                   |
| $f_{\text{Rip}}$                                                                                  | Exercise 3.134877                                                                                                    |                   |
| $f_{\text{Rip}}$                                                                                  | Exercise 4.134                                                                                                    |                   |
| $f_{\text{Rip}}$                                                                                  | Exercise 4.134                                                                                                    |                   |
| $f_{\text{Rip}}$                                                                                  | Exercise 4.134                                                                                                    |                   |
| $f_{\text{Rip}}$                                                                                  | Exercise 4.134                                                                                                    |                   |
| $f_{\text{Rip}}$                                                                                  | Exercise 4.134                                                                                                    |                   |
| $f_{\text{Rip}}$                                                                                  | Exercise                                                                                                    |                   |

$$
\textbf{ex}\textcolor{blue}{\frac{36.53181\text{Hz}}{2\cdot \pi \cdot 2.889 \mu \text{F} \cdot 1.508 \text{k}\Omega}}
$$

### **7) Frecuencia de transición de la función de transferencia fuente-seguidor**

$$
f_{\rm tr} = \frac{g_{\rm m}}{C_{\rm gs}}
$$
\n
$$
f_{\rm tr} = \frac{g_{\rm m}}{C_{\rm gs}}
$$
\n
$$
g_{\rm 1846.154Hz} = \frac{4.8 \text{mS}}{2.6 \mu\text{F}}
$$

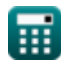

*Multi Stage Amplifiers Formulas...* 4/11

#### **8) Frecuencia del amplificador diferencial dada la resistencia de carga**

**[Calculadora abierta](https://www.calculatoratoz.com/es/frequency-of-differential-amplifier-given-load-resistance-calculator/Calc-27413)**  *f***x ex** f<sup>t</sup> = 1 2 ⋅ π ⋅ R<sup>L</sup> ⋅ C<sup>t</sup> 36.97314Hz = 1 2 ⋅ π ⋅ 1.49kΩ ⋅ 2.889μF

**9) Ganancia de potencia del amplificador dada la ganancia de voltaje y la ganancia de corriente** 

$$
\mathbf{f} \mathbf{x} \left[ A_p = A_v \cdot A_i \right]
$$
\n
$$
\mathbf{f} \mathbf{x} \left[ 3.6926 = 0.998 \cdot 3.70 \right]
$$
\nCalculate the value of the following matrices:

\n
$$
\mathbf{f} \mathbf{x} \left[ 100 \cdot 100 \cdot 100 \
$$

**10) Ganancia de voltaje general del amplificador CC CB**

$$
A_{\rm v} = \frac{1}{2} \cdot \left(\frac{R_{\rm t}}{R_{\rm t} + R_{\rm sig}}\right) \cdot R_{\rm L} \cdot g_{\rm m}
$$
\n**ex** 0.992185 =  $\frac{1}{2} \cdot \left(\frac{0.480 \text{k}\Omega}{0.480 \text{k}\Omega + 1.25 \text{k}\Omega}\right) \cdot 1.49 \text{k}\Omega \cdot 4.8 \text{mS}$ 

\n**11) Gannicia del amplificador dada la función de la variable de frecuencia compleja**

\n**C**

$$
\boldsymbol{\mathit{f}}\boldsymbol{\mathit{x}}\big[\boldsymbol{A}_m=\boldsymbol{A}_{mid}\cdot\boldsymbol{K}\big]
$$

**[Calculadora abierta](https://www.calculatoratoz.com/es/amplifier-gain-given-function-of-complex-frequency-variable-calculator/Calc-26619)** 

$$
\boxed{\text{ex}}\,12.224\text{dB}=32\cdot0.382}
$$

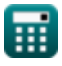

*Multi Stage Amplifiers Formulas...* 5/11

**12) Producto de ganancia de ancho de banda** 

$$
G\overline{B} = \frac{g_{m} \cdot R_{L}}{2 \cdot \pi \cdot R_{L} \cdot (C_{t} + C_{gd})}
$$
\n
$$
G\overline{B} = \frac{4.8 \text{m} \cdot 1.49 \text{k} \Omega}{2 \cdot \pi \cdot 1.49 \text{k} \Omega \cdot (2.889 \mu\text{F} + 1.345 \mu\text{F})}
$$
\n
$$
G\overline{B} = \frac{g_{m}}{f_{tr}}
$$
\n
$$
G_{gs} = \frac{g_{m}}{f_{tr}}
$$
\n
$$
G_{gs} = \frac{g_{m}}{f_{tr}}
$$
\n
$$
G_{gs} = \frac{4.8 \text{m} \cdot 1.49 \text{k} \Omega \cdot (2.889 \mu\text{F} + 1.345 \mu\text{F})}{1846 \text{Hz}}
$$
\n
$$
G\overline{A} = \frac{4.8 \text{m} \cdot 1.49 \text{k} \Omega \cdot (2.89 \mu\text{F} + 1.345 \mu\text{F})}{1846 \text{Hz}}
$$
\n
$$
G\overline{A} = \frac{1}{18 \text{m} + \frac{1}{R_{t}}}
$$
\n
$$
G\overline{A} = \frac{1}{\frac{1}{R_{in}} + \frac{1}{R_{t}}}
$$
\n
$$
G\overline{A} = \frac{1}{\frac{1}{0.78 \text{k} \Omega} + \frac{1}{0.480 \text{k} \Omega}}
$$
\n
$$
G\overline{A} = \frac{1}{0.78 \text{k} \Omega + 0.480 \text{k} \Omega}
$$
\n
$$
G\overline{B} = \frac{1}{0.78 \text{k} \Omega + 0.480 \text{k} \Omega}
$$
\n
$$
G\overline{B} = \frac{1}{0.480 \text{k} \Omega + 0.0103 \text{k} \Omega}
$$
\n
$$
G\overline{B} = \frac{1}{0.480 \text{k} \Omega + 0.0103 \text{k} \Omega}
$$
\n
$$
G\overline{B} = \overline{A} = \frac{1}{0.480 \text{k} \Omega + 0.0103 \text{k} \Omega}
$$

$$
\textcolor{blue}{\textbf{1}}
$$

 $\overline{\textbf{O}}$ 

# **16) Romper la frecuencia del seguidor de la fuente**

$$
f_{\rm b} = \frac{1}{\sqrt{c}}
$$
\n
$$
f_{\rm b} = \frac{1}{\sqrt{c}}
$$
\n
$$
f_{\rm c}
$$
\n
$$
f_{\rm d}
$$
\n
$$
f_{\rm d}
$$
\n
$$
f_{\rm d}
$$
\n
$$
g_{\rm ms} = \frac{i_{\rm out}}{V_{\rm id}}
$$
\n
$$
g_{\rm rms} = \frac{i_{\rm out}}{V_{\rm id}}
$$
\n
$$
g_{\rm cm} = \frac{2 \cdot 46V}{2.46V}
$$
\n
$$
g_{\rm cm} = \frac{2 \cdot A_{\rm v}}{\left(\frac{R_{\rm t}}{R_{\rm t} + R_{\rm sig}}\right) \cdot R_{\rm L}}
$$
\n
$$
g_{\rm cm} = \frac{2 \cdot 0.998}{\left(\frac{R_{\rm t}}{0.480k\Omega + 1.25k\Omega}\right) \cdot 1.49k\Omega}
$$
\n
$$
f_{\rm c}
$$
\n
$$
g_{\rm m} = f_{\rm tr} \cdot C_{\rm gs}
$$
\n
$$
g_{\rm s}
$$
\n
$$
g_{\rm m} = f_{\rm tr} \cdot C_{\rm gs}
$$
\n
$$
g_{\rm s}
$$
\n
$$
g_{\rm s}
$$
\n
$$
g_{\rm s}
$$
\n
$$
g_{\rm s}
$$
\n
$$
g_{\rm s}
$$
\n
$$
g_{\rm s}
$$
\n
$$
g_{\rm s}
$$
\n
$$
g_{\rm s}
$$
\n
$$
g_{\rm s}
$$
\n
$$
g_{\rm s}
$$
\n
$$
g_{\rm s}
$$
\n
$$
g_{\rm s}
$$
\n
$$
g_{\rm s}
$$
\n
$$
g_{\rm s}
$$
\n
$$
g_{\rm s}
$$
\n
$$
g_{\rm s}
$$
\n
$$
g_{\rm s}
$$
\n
$$
g_{\rm s}
$$
\n
$$
g_{\rm s}
$$
\n
$$
g_{\rm s}
$$
\n
$$
g_{\rm s}
$$
\n
$$
g_{\rm s}
$$
\n

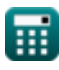

**[Calculadora abierta](https://www.calculatoratoz.com/es/break-frequency-of-source-follower-calculator/Calc-27363)** 

*Multi Stage Amplifiers Formulas...* 7/11

**20) Voltaje de señal en respuesta de alta frecuencia de fuente y seguidor de emisor**

$$
\boldsymbol{\kappa} \boxed{\text{V}_{\text{out}} = \left(\text{i}_{\text{t}} \cdot \text{R}_{\text{sig}}\right) + \text{V}_{\text{gs}} + \text{V}_{\text{th}}}
$$

 ${\bf exp}\left( 28.78025 {\rm V} = (19.105 {\rm mA} \cdot 1.25 {\rm k}\Omega) + 4 {\rm V} + 0.899 {\rm V} \right)$ 

**[Calculadora abierta](https://www.calculatoratoz.com/es/signal-voltage-in-high-frequency-response-of-source-and-emitter-follower-calculator/Calc-27347)** 

### **Variables utilizadas**

- **A<sup>i</sup>** Ganancia de corriente
- **A<sup>m</sup>** Ganancia del amplificador en banda media *(Decibel)*
- **Amid** Ganancia de banda media
- **A<sup>p</sup>** Ganancia de potencia
- **A<sup>v</sup>** Ganancia de voltaje
- **b** Constante B
- **c** C constante
- **Cgd** Capacitancia de puerta a drenaje *(Microfaradio)*
- **Cgs** Capacitancia de puerta a fuente *(Microfaradio)*
- **C<sup>t</sup>** Capacidad *(Microfaradio)*
- **f3dB** Frecuencia de 3dB *(hercios)*
- **fb** Frecuencia de ruptura *(hercios)*
- **fdp** Frecuencia del polo dominante *(hercios)*
- **fout** Frecuencia del polo de salida *(hercios)*
- **fp** Frecuencia polar *(hercios)*
- **f t** Frecuencia *(hercios)*
- **f tr** Frecuencia de transición *(hercios)*
- **g<sup>m</sup>** Transconductancia *(milisiemens)*
- **gms** Transconductancia de cortocircuito *(milisiemens)*
- **GB** Ganar producto de ancho de banda *(hercios)*
- **iout** Corriente de salida *(Miliamperio)*
- **i<sup>t</sup>** Corriente eléctrica *(Miliamperio)*
- **K** Factor de ganancia
- **R'<sup>2</sup>** Resistencia del devanado secundario en primario *(kilohmios)*

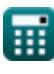

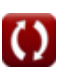

*Multi Stage Amplifiers Formulas...* 9/11

- **R<sup>d</sup>** Resistencia al drenaje *(kilohmios)*
- **R<sup>e</sup>** Resistencia del emisor *(kilohmios)*
- **Rin** Resistencia de entrada finita *(kilohmios)*
- **R<sup>L</sup>** Resistencia de carga *(kilohmios)*
- **Rout** Resistencia de salida *(kilohmios)*
- **Rsig** Resistencia de la señal *(kilohmios)*
- **R<sup>t</sup>** Resistencia *(kilohmios)*
- **Vgs** Puerta a voltaje de fuente *(Voltio)*
- **Vid** Señal de entrada diferencial *(Voltio)*
- **Vout** Tensión de salida *(Voltio)*
- **Vth** Voltaje umbral *(Voltio)*
- **β** Ganancia de corriente del emisor común

### **Constantes, funciones, medidas utilizadas**

- Constante: **pi**, 3.14159265358979323846264338327950288 *Archimedes' constant*
- Función: **sqrt**, sqrt(Number) *Square root function*
- Medición: **Corriente eléctrica** in Miliamperio (mA) *Corriente eléctrica Conversión de unidades*
- Medición: **Frecuencia** in hercios (Hz) *Frecuencia Conversión de unidades*
- Medición: **Capacidad** in Microfaradio (μF) *Capacidad Conversión de unidades*
- Medición: **Resistencia electrica** in kilohmios (kΩ) *Resistencia electrica Conversión de unidades*
- Medición: **Conductancia eléctrica** in milisiemens (mS) *Conductancia eléctrica Conversión de unidades*
- Medición: **Potencial eléctrico** in Voltio (V) *Potencial eléctrico Conversión de unidades*
- Medición: **Sonido** in Decibel (dB) *Sonido Conversión de unidades*

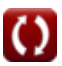

*Multi Stage Amplifiers Formulas...* 11/11

### **Consulte otras listas de fórmulas**

- **Amplificadores de etapa comunes Fórmulas**
- **Amplificadores multietapa Fórmulas**

¡Siéntete libre de COMPARTIR este documento con tus amigos!

### **PDF Disponible en**

[English](https://www.calculatoratoz.com/PDF/Nodes/11290/Multi-stage-amplifiers-Formulas_en.PDF) [Spanish](https://www.calculatoratoz.com/PDF/Nodes/11290/Multi-stage-amplifiers-Formulas_es.PDF) [French](https://www.calculatoratoz.com/PDF/Nodes/11290/Multi-stage-amplifiers-Formulas_fr.PDF) [German](https://www.calculatoratoz.com/PDF/Nodes/11290/Multi-stage-amplifiers-Formulas_de.PDF) [Russian](https://www.calculatoratoz.com/PDF/Nodes/11290/Multi-stage-amplifiers-Formulas_ru.PDF) [Italian](https://www.calculatoratoz.com/PDF/Nodes/11290/Multi-stage-amplifiers-Formulas_it.PDF) [Portuguese](https://www.calculatoratoz.com/PDF/Nodes/11290/Multi-stage-amplifiers-Formulas_pt.PDF) [Polish](https://www.calculatoratoz.com/PDF/Nodes/11290/Multi-stage-amplifiers-Formulas_pl.PDF) [Dutch](https://www.calculatoratoz.com/PDF/Nodes/11290/Multi-stage-amplifiers-Formulas_nl.PDF)

*2/13/2024 | 4:52:53 AM UTC [Por favor, deje sus comentarios aquí...](https://docs.google.com/forms/d/e/1FAIpQLSf4b4wDgl-KBPJGChMJCxFlqrHvFdmw4Z8WHDP7MoWEdk8QOw/viewform?usp=pp_url&entry.1491156970=Amplificadores%20multietapa%20F%C3%B3rmulas)*

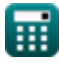

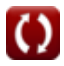